# **Apache Spark Notes**

- [Spark essentials](file:///Users/yjin/Dropbox/01.02.Study%20Notes/08.Spark/#spark-essentials)
	- [Spark Components](file:///Users/yjin/Dropbox/01.02.Study%20Notes/08.Spark/#spark-components)
	- [Launch Spark Application](file:///Users/yjin/Dropbox/01.02.Study%20Notes/08.Spark/#launch-spark-application)
- **•** [General operation](file:///Users/yjin/Dropbox/01.02.Study%20Notes/08.Spark/#general-operation)
	- **o** [Read files](file:///Users/yjin/Dropbox/01.02.Study%20Notes/08.Spark/#read-files)
	- [Transformations](file:///Users/yjin/Dropbox/01.02.Study%20Notes/08.Spark/#transformations)
	- [Actions](file:///Users/yjin/Dropbox/01.02.Study%20Notes/08.Spark/#actions)
	- [Different Types of RDD](file:///Users/yjin/Dropbox/01.02.Study%20Notes/08.Spark/#different-types-of-rdd)
	- [Data Frame](file:///Users/yjin/Dropbox/01.02.Study%20Notes/08.Spark/#data-frame)
- [Stand-alone Application](file:///Users/yjin/Dropbox/01.02.Study%20Notes/08.Spark/#stand-alone-application)
- [PairRDD](file:///Users/yjin/Dropbox/01.02.Study%20Notes/08.Spark/#pairrdd)
	- [Transformations & Actions in RDD](file:///Users/yjin/Dropbox/01.02.Study%20Notes/08.Spark/#transformations--actions-in-rdd)
	- [Partition](file:///Users/yjin/Dropbox/01.02.Study%20Notes/08.Spark/#partition)
- [DataFrames in Spark](file:///Users/yjin/Dropbox/01.02.Study%20Notes/08.Spark/#dataframes-in-spark)
	- [Create DataFrames from existing RDD](file:///Users/yjin/Dropbox/01.02.Study%20Notes/08.Spark/#create-dataframes-from-existing-rdd)
	- [Loading/saving from/to data source](file:///Users/yjin/Dropbox/01.02.Study%20Notes/08.Spark/#loadingsaving-fromto-data-source)
	- [Transformations & Actions](file:///Users/yjin/Dropbox/01.02.Study%20Notes/08.Spark/#transformations--actions)
	- [User defined function \(UDF\)](file:///Users/yjin/Dropbox/01.02.Study%20Notes/08.Spark/#user-defined-function-udf)
	- [Repartition DataFrame](file:///Users/yjin/Dropbox/01.02.Study%20Notes/08.Spark/#repartition-dataframe)
- [Monitor Spark Applications](file:///Users/yjin/Dropbox/01.02.Study%20Notes/08.Spark/#monitor-spark-applications)
	- [Debug and tune spark applications](file:///Users/yjin/Dropbox/01.02.Study%20Notes/08.Spark/#debug-and-tune-spark-applications)
- [Spark Streaming](file:///Users/yjin/Dropbox/01.02.Study%20Notes/08.Spark/#spark-streaming)
	- [Spark Streaming Architecture](file:///Users/yjin/Dropbox/01.02.Study%20Notes/08.Spark/#spark-streaming-architecture)
	- [Streaming Programing](file:///Users/yjin/Dropbox/01.02.Study%20Notes/08.Spark/#streaming-programing)
	- [Key Concept](file:///Users/yjin/Dropbox/01.02.Study%20Notes/08.Spark/#key-concept)
	- [Window Operations](file:///Users/yjin/Dropbox/01.02.Study%20Notes/08.Spark/#window-operations)
	- [Fault tolerance](file:///Users/yjin/Dropbox/01.02.Study%20Notes/08.Spark/#fault-tolerance)
- [GraphX](file:///Users/yjin/Dropbox/01.02.Study%20Notes/08.Spark/#graphx)
	- [Regular, Directed, and Property Graphs](file:///Users/yjin/Dropbox/01.02.Study%20Notes/08.Spark/#regular-directed-and-property-graphs)
	- [Create Property Graph](file:///Users/yjin/Dropbox/01.02.Study%20Notes/08.Spark/#create-property-graph)
	- [Perform operations on graph](file:///Users/yjin/Dropbox/01.02.Study%20Notes/08.Spark/#perform-operations-on-graph)
- [Spark MLlib](file:///Users/yjin/Dropbox/01.02.Study%20Notes/08.Spark/#spark-mllib)

# **Spark essentials**

Advantages of Apache Spark:

- Compatible with Hadoop
- Ease of development
- Fast
- Multiple language support
- Unified stack: Batch, Streaming, Interactive Analytics

Transformation vs. Action:

- A transformation will return an RDD. Since RDD are immutable, the transformation will return a new RDD.
- An action will return a value.

## **Spark Components**

- The **Spark core** is a computational engine that is responsible for task scheduling, memory management, fault recovery and interacting with storage systems. The Spark core contains the functionality of Spark. It also contains the APIs that are used to define RDDs and manipulate them.
- **Spark SQL** can be used for working with structured data. You can query this data via SQL or HiveQL. Spark SQL supports many types of data sources such as structured Hive tables and complex JSON data.
- **Spark streaming** enables processing of live streams of data and doing real-time analytics.
- **MLlib** is a machine learning library that provides multiple types of machine learning algorithms such as classification, regression, clustering.
- **GraphX** is a library for manipulating graphs and performing graph-parallel computations.

## **Launch Spark Application**

## **Local Mode**

- driver & worker are in the same JVM
- RDD & variable in same memory space
- No central master
- execution started by user

### **Standalone/Yarn Cluster Mode**

- the driver is launched from the worker process inside the cluster
- async,no wait

### **Standalone/Yarn Client Mode**

- the driver is launched in the client process that submitted the job
- sync, need to wait

## **MESOS replaces Spark Master as cluster Manager** and provides two modes:

- 1. Fine-grained mode: each task as a separate MESOS task; useful for sharing; start-up overhead
- 2. coarse mode: launches only one long-running task; no sharing; no start-up overhead

# **General operation**

Spark provides **Transformation & Action**, Transformation is lazily evaluated.

## **Read files**

- Text files with one record per line > sc.textFile()
- SequenceFiles > sc.sequenceFile[K, V]
- Other Hadoop inputFormats > sc.hadoopRDD
- A (filename, content) pairs > sc.wholeTextFile

## **Transformations**

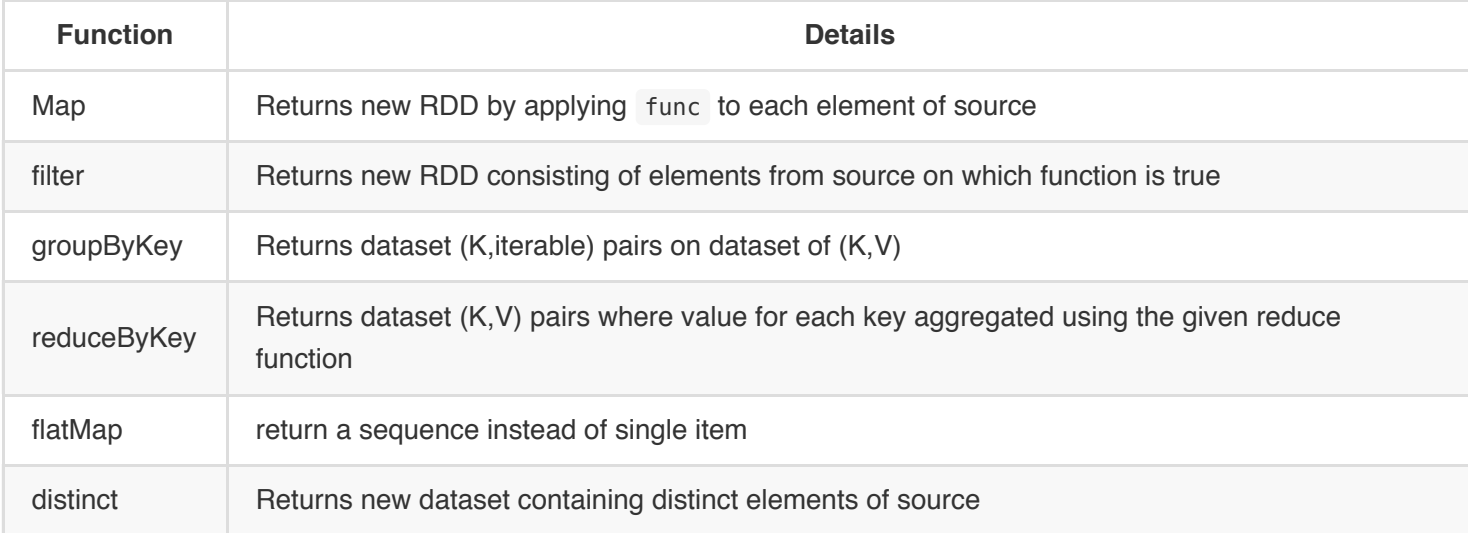

## **Actions**

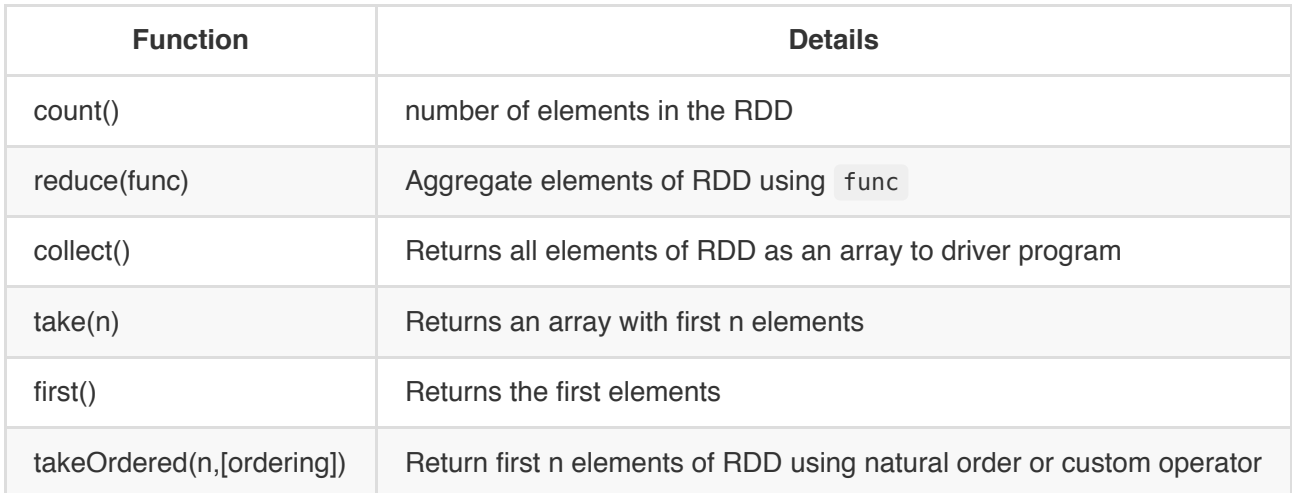

## **Different Types of RDD**

- ParallelCollectionRDD
- MapPartitionsRDD
- PairRDD
- CoGroupedRDD
- HadoopRDD
- ShuffledRDD

### **ParallelCollectionRDD**

ParallelCollectionRDD is an RDD of a collection of elements with numSlices partitions and optional locationPrefs => the result of SparkContext.parallelize and SparkContext.makeRDD methods.

### **MapPartitionsRDD**

MapPartitionsRDD is an RDD that applies the provided function f to every partition of the parent RDD.

By default, it does not preserve partitioning—the last input parameter preservesPartitioning is false. If it is true, it retains the original RDD's partitioning.

MapPartitionsRDD is the result of the following transformations:

- map  $\bullet$
- flatMap  $\bullet$
- filter  $\bullet$
- glom  $\bullet$
- mapPartitions  $\bullet$
- mapPartitionsWithIndex  $\bullet$
- PairRDDFunctions.mapValues  $\bullet$

 $\bullet$ PairRDDFunctions.flatMapValues

### **PairRDD**

### check [PairRDD](file:///Users/yjin/Dropbox/01.02.Study%20Notes/08.Spark/#pairrdd)

## **CoGroupedRDD**

A RDD that cogroups its pair RDD parents. For each key k in parent RDDs, the resulting RDD contains a tuple with the list of values for that key.

Use RDD.cogroup(…) to create one.

## **HadoopRDD**

HadoopRDD is an RDD that provides core functionality for reading data stored in HDFS, a local file system (available on all nodes), or any Hadoop-supported file system URI using the older MapReduce API (org.apache.hadoop.mapred).

HadoopRDD is created as a result of calling the following methods in SparkContext:

- hadoopFile  $\bullet$
- textFile (the most often used in examples!)  $\bullet$
- sequenceFile

Partitions are of type HadoopPartition .

### **ShuffledRDD**

ShuffledRDD is an RDD of (key, value) pairs. It is a shuffle step (the result RDD) for transformations that trigger shuffle at execution. Such transformations ultimately call coalesce transformation with shuffle input parameter true (default: false ).

It can be the result of RDD transformations using Scala implicits:

- repartitionAndSortWithinPartitions  $\bullet$
- sortByKey  $\bullet$
- partitionBy (only when the input partitioner is different from the current one in an RDD)
- groupBy

## **Data Frame**

```
//1. create sqlContext
val sqlContext = new org.apache.spark.sql.SQLContext(sc)
//2. used to convert RDD implicitly into a DataFrame
```

```
import sqlContext.implicits._
//3. define schema using a Case class
case class mySchema(name1: type, name2: type)
//4. create the RDD first
val rdd=sc.textFile("../.csv").map(_.split(","))
//5. Map the data to the Auctions Class
val mappedRDD = \text{rdd}.\text{map}(a=\text{envSchem}(a.(0), a.(1),...))//6. convert RDD to dataframe
val df = mappedRDD.toDF()
//7. register the DF as a table
df.registerTempTable("datatable")
```
### **Commonly used actions for data frame**

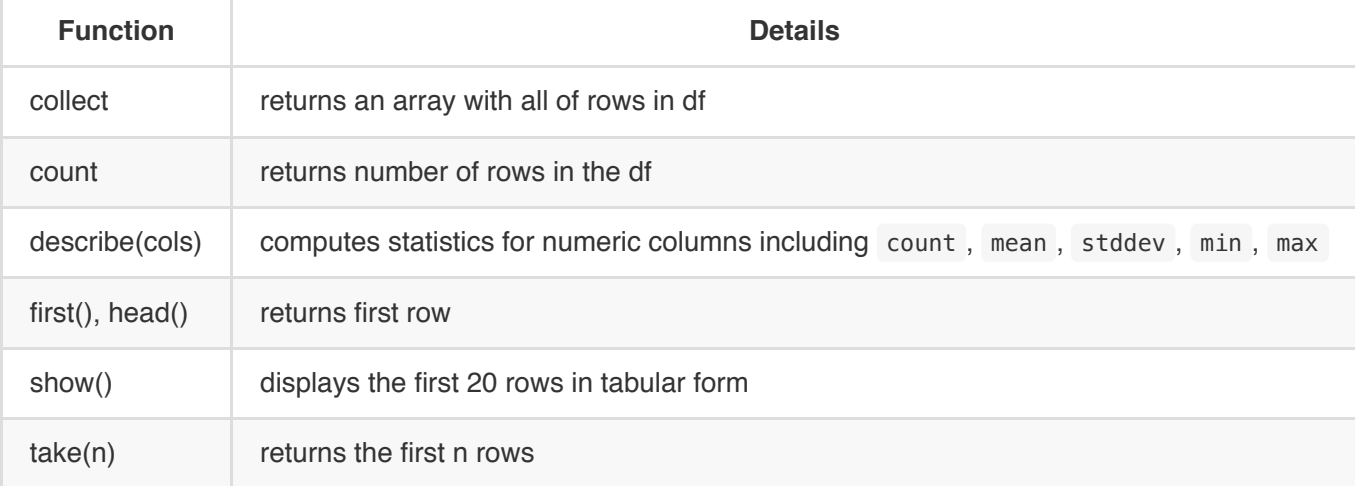

## **Commonly used functions for data frame**

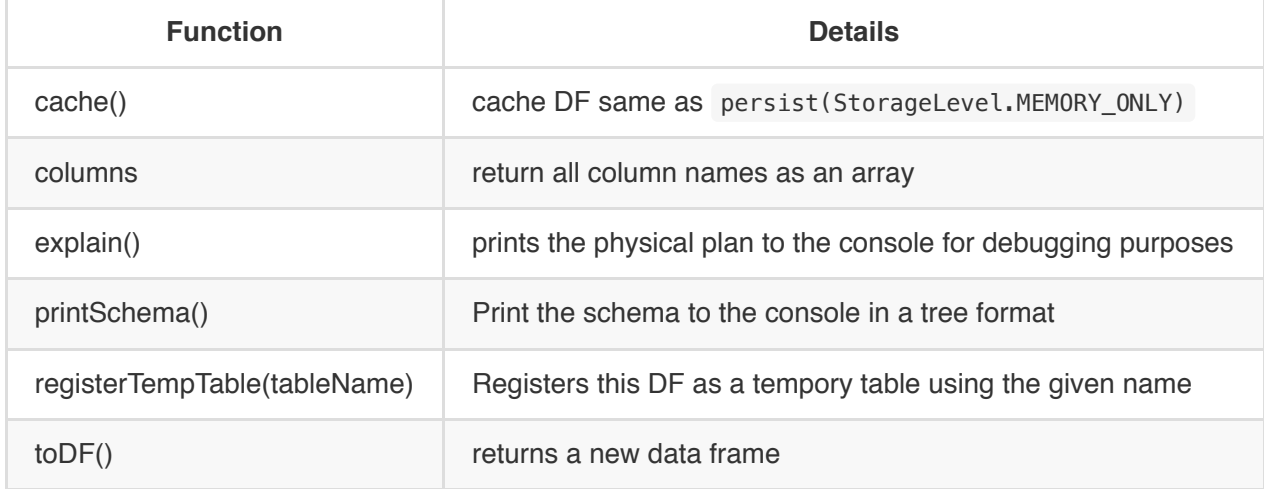

### **Commonly used language integrated [transformation] queries**

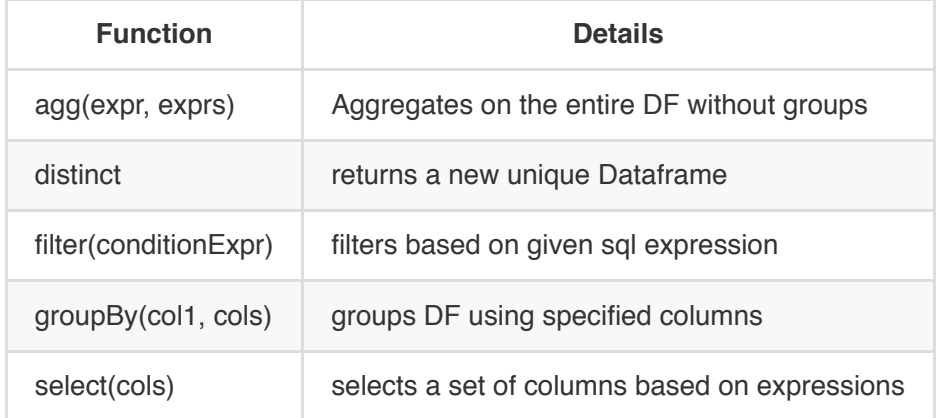

# **Stand-alone Application**

Default project setting:

- project\_name.sbt
- src/main/scala/source\_name.scala  $\bullet$

**project\_name.sbt example**

```
name := "Auctions Project"
version:= "1.0"
scalaVersion := "2.10.5"
libraryDependencies += "org.apache.spark" %% "spark-core" % "1.6.1"
```
### **source\_name.scala example**

```
import org.apache.spark.SparkContext
import org.apache.spark.SparkContext._
import org.apache.spark.SparkConf
object AuctionsApp{
     def main(args:Array[String]){
         val conf = new SparkConf().setAppName("AuctionsApp")
         val sc = new SparkContext(conf)
         val aucFile = "../../Downloads/data/auctiondata.csv"
         val auctionRDD = sc.textFile(aucFile).map(_.split(",")).cache()
         val totalnumber = auctionRDD.count()
         println("totalnumber: %s".format(totalnumber))
     }
}
```
Once sbt installed, run sbt package in the root of project to compile the jar .

# **PairRDD**

```
PairRDD: key-value Pairs > val pairRDD = RDD.map(data => (data(key), data(value)) )
```
Many formats will directly return pairRDD: sequenceFiles create pairRDD, sc.wholeTextFile on small files creates pairRDD.

## **Transformations & Actions in RDD**

- Transformations specific to pairRDD
	- $\circ$  reduceByKey(func: (V, V) ⇒ V, numPartitions: Int): RDD[(K, V)] : combines first locally then send at most one V per K to shuffle and reduce
	- groupByKey(): RDD[(K, Iterable[V])] : very expensive use following two instead, returns a key/value pairs where the value is an iterable list
	- $\circ$  aggregateByKey[U](zeroValue: U)(seqOp: (U, V) ⇒ U, combOp: (U, U) ⇒ U)(implicit arg0: ClassTag[U]): RDD[(K, U)] : given initial value U, first operation with V, then the result value U will be combined by K .
	- $\circ$  combineByKey[C](createCombiner: (V) ⇒ C, mergeValue: (C, V) ⇒ C, mergeCombiners: (C, C) ⇒ C): RDD $[(K, C)]$ : transform  $(K, V)$  =>  $(K, C)$  by createCombiner to transform each V, then mergeValue with C to be C, finally for each K, mergeCombiners to C.
	- sortByKey(ascending: Boolean = true, numPartitions: Int = self.partitions.length): RDD[(K, V)]
- Transformations that work on two pair RDD
	- join[W](other: RDD[(K, W)], numPartitions: Int): RDD[(K, (V, W))] : inner join > keep common K present
	- cogroup[W](other: RDD[(K, W)], numPartitions: Int): RDD[(K, (Iterable[V], Iterable[W]))] : full outer join > keep all key
	- subtractByKey() : left subtract join > only left without common key
	- leftOuterJoin[W](other: RDD[(K, W)], numPartitions: Int): RDD[(K, (V, Option[W]))]
	- rightOuterJoin[W](other: RDD[(K, W)], numPartitions: Int): RDD[(K, (Option[V], W))]
- Transformations that apply to RDD as pairRDD, the input is (K, V) , so use .\_1 to access the K , or .\_2 to access the V
	- filter()
	- map()
- Traditional actions on RDD available to PairRDD
	- $\circ$  countByKey(): Map[K, Long] : To handle very large results, consider using rdd.mapValues( =  $\circ$ 1L). reduceByKey( $+$ ), which returns an RDD[T, Long] instead of a map  $>$  a transformation
	- collectAsMap(): Map[K, V] : collect result as a map
	- lookup(key: K): Seq[V] : return all values associated with the provided key

## **Partition**

- The data within an RDD is split into several partitions.
- System groups elements based on a function of each key: set of keys appear together on the same node
- Each machine in cluster contains one or more partitions: number of partitions is at least as large as number of cores in the cluster
- Two kinds of partitioning: **Hash Partitioning**, **Range Partitioning**

### **Hash Partitioner**

Apply the hash partitioner to an RDD using the partitionBy transformation at the start of a program. It will shuffle all the data with the same key to the same worker.

```
val pair = \text{rdd}.\text{map}(x=>(K,V))//HashPartitioner(partitions: Int)
val hpart = new HashPartitioner(100)
val partrdd2 = pair.partitionBy(hpart).persist()
// Result of partitionBy should be persisted to prevent partitioning from being applied each time the paritioned RDD is used
```
### **Range Partitioner**

The range partitioner will shuffle the data for keys in a range to the same workers especially a pair RDD that contains keys with an ordering defined.

```
partitionBy(partitioner: Partitioner): RDD[(K, V)] :
```

```
val pair = \text{rdd}.\text{map}(x=>(K,V))// RangePartitioner(partitions: Int, rdd: RDD[_ <: Product2[K, V]], ascending: Boolean = true)(implicit arg0: Ordering[K], arg1: ClassTag[K])
val rpart = new RangePartitioner(4, pair)
val partrdd1 = pair.partionBy(rpart).persist()
// Result of partitionBy should be persisted to prevent partitioning from being applied each time the paritioned RDD is used
```
### **Specify partitions in transformations**

Some operations accept additional argument: numPartitions or type of partitioner. Some operations automatically result in RDD with known partitioner: sortByKey -> RangePartitioner ; groupByKey -> HashPartitioner .

To change partitioning outside of aggregations and grouping operations:

- repartition(numPartitions: Int)(implicit ord: Ordering[T] = null): RDD[T] shuffles data across network to create new set of partitions
- coalesce(numPartitions: Int, shuffle: Boolean = false)(implicit ord: Ordering[T] = null): RDD[T] decreases the number of partitions, use rdd.partition.size() to determine the current number of partitions

# **DataFrames in Spark**

SparkSQL is a library that runs on top of the Apache Spark Core and provides DataFrame API. The Spark DataFrames use a relational optimizer called the Catalyst optimizer.

Spark DataFrame:

- is a programming abstraction in sparkSQL: a distributed collection of data organized into *named columns* and scales to PBs
- supports wide array of data formats & storage systems, can be constructed from structured data files, tables in Hive, external databases or existing RDDs > equivalent to a DB table but provides a much finer level of *optimization*
- has API in scala, python, java and sparkR

## **Create DataFrames from existing RDD**

Two ways:

- Infer schema by reflection
	- convert RDD containing case classes
	- use when schema is known and under 22 columns limitation of Case class
- Construct schema programmatically
	- use to construct DF when columns and their types not known until runtime
	- when the fields pass 22

Infer schema by reflection is best for the users who are going to see the same fields in the same way.

### **Infer schema by reflection**

```
//1. import necessary class
import sqlContext._
import sqlContext.implicits._
//2. create RDD
val sfpdRDD = sc.textFile("/user/user01/data/sfpd.csv").map(inc=>inc.split(","))
//3. define case class
case class Incidents(incidentnum:String, category:String, description:String, dayofweek:String, date:
//4. convert the RDD into an RDD of case objects using map
val sfpdCase=sfpdRDD.map(inc=>Incidents(inc(0),inc(1), inc(2),inc(3),inc(4),inc(5),inc(6),inc(7),inc(
//5. RDD is then converted to DF
val sfpdDF=sfpdCase.toDF()
```

```
//6. Registered as Table for enabling SQL query
sfpdDF.registerTempTable("sfpd")
```
In Python, no toDF or Case, just use SQLContext.createDataFrame(data, schema=None, samplingRatio=None) over RDD with:

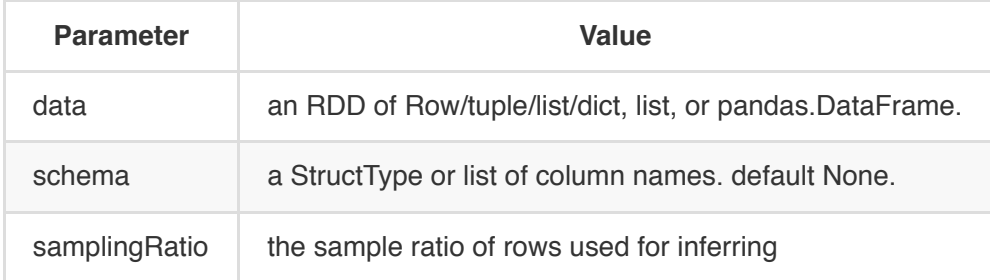

Example in python:

```
# sc is an existing SparkContext.
from pyspark.sql import SQLContext, Row
sqlContext = SQLContext(sc)
# Load a text file and convert each line to a Row.
lines = sc.textFile("examples/src/main/resources/people.txt")
parts = lines.map(lambda l: l.split(","))
people = parts.map(lambda p: Row(name=p[0], age=int(p[1])))
# Infer the schema, and register the DataFrame as a table.
schemaPeople = sqlContext.createDataFrame(people)
schemaPeople.registerTempTable("people")
```
### **Construct schema Programmatically**

- 1. Create an RDD of Rows from the original RDD
- 2. Create the schema represented by a StructType matching the structure of Rows in the RDD created in Step 1: StructType(Array(StructField(name, dataType, nullable),...))
- 3. Apply the schema to the RDD of Row s via createDataFrame method provided by SQLContext

Example:

```
// sc is an existing SparkContext.
val sqlContext = new org.apache.spark.sql.SQLContext(sc)
// Create an RDD
val people = sc.textFile("examples/src/main/resources/people.txt")
// The schema is encoded in a string
```

```
val schemaString = "name age"
// Import Row.
import org.apache.spark.sql.Row;
// Import Spark SQL data types
import org.apache.spark.sql.types.{StructType,StructField,StringType};
// Generate the schema based on the string of schema
val schema = StructType(
     schemaString.split(" ")
                 .map(fieldName => StructField(fieldName, StringType, true))
\overline{\phantom{a}}// Convert records of the RDD (people) to Rows.
val rowRDD = people.map(_.split(",")).map(p => Row(p(0), p(1).trim))
// Apply the schema to the RDD.
val peopleDataFrame = sqlContext.createDataFrame(rowRDD, schema)
// Register the DataFrames as a table.
peopleDataFrame.registerTempTable("people")
```
In Python:

```
# Import SQLContext and data types
from pyspark.sql import SQLContext
from pyspark.sql.types import *
# sc is an existing SparkContext.
sqlContext = SQLContext(sc)# Load a text file and convert each line to a tuple.
lines = sc.textFile("examples/src/main/resources/people.txt")
parts = lines.map(lambda l: l.split(","))
people = parts.map(lambda p: (p[0], p[1].strip()))
# The schema is encoded in a string.
schemaString = "name age"
fields = [StructField(field_name, StringType(), True) for field_name in schemaString.split()]
schema = StructType(fields)
# Apply the schema to the RDD.
schemaPeople = sqlContext.createDataFrame(people, schema)
# Register the DataFrame as a table.
schemaPeople.registerTempTable("people")
```
## **Loading/saving from/to data source**

- Read: sqlContext.read.format("format").load("filename.extension")
- Write: sqlContext.write.format("format").save("filename.extension")
- to JDBC: sqlContext.write.jdbc(url: String, table: String, connectionProperties: Properties): Unit
- format: json , parquet , json

## **Transformations & Actions**

## **Actions**

- collect()  $\bullet$
- count()
- describe(cols:String\*)

## **Functions**

- cache()  $\bullet$
- columns
- printSchema()

## **Language integrated queries**

- agg(expr, exprs) : aggregates on entire DF or groupBy(df.name).agg(exprs) by df.name
- distinct  $\bullet$
- except(other) : returns new DF with rows from this DF not in other DF
- filter(expr) : filter based on the SQL expression or condition  $\bullet$
- sort(\$"col1", \$"col2".desc) : sort the column(s)  $\bullet$

## **User defined function (UDF)**

- In Spark, UDF can be defined inline, no need for registration
- No complicated registration or packaging process
- 2 types of UDF
	- to use with Scala DSL (with Data Frame Operations)
	- to use with SQL

## **User Defined functions in (Scala DSL Domain Specific Language)**

In scala use org.apache.spark.sql.functions.udf((arguments)=>{function definition}) :

*// Defined a UDF that returns true or false based on some numeric score.*

```
val predict = udf((score: Double) => if (score > 0.5) true else false)
// Projects a column that adds a prediction column based on the score column.
df.select( predict(df("score")) )
```
In python use pyspark.sql.functions.udf(f, returnType=StringType) :

```
from pyspark.sql.types import IntegerType
slen = udf(lambda s: len(s), IntegerType())
df.select(slen(df.name).alias('slen')).collect()
##[Row(slen=5), Row(slen=3)]
```
### **User defined functions in SQL query**

```
// Option 1
// First define a function (funcname)
def funcname
//funcname _ turns the function into a partially applied function that can be passed to register
sqlContext.udf.register("func_udf", funcname _)
// Option 2
// or inline definition
sqlContext.udf.register("func_udf", func def)
```
N.B. The underscore tells scala that we don't know the parameter yet but want the function as a value. The required parameter will be supplied later.

## **Repartition DataFrame**

The partition of DF is set by default in spark.sql.shuffle.partitions as value 200, and can be change by sqlContext.setConf(key, value) , i.e. sqlContext.setConf("spark.sql.shuffle.partitions", partitionNumber:  $T<sub>n</sub>$ 

Repartition is possible by df.repartition(numPartitions: Int) , and the number of partitions can be determined by df.rdd.partitions.size .

Best practices:

- each partition to be 50 MB 200 MB
- small dataset is ok to have few partitions
- large cluster with 100 nodes should have at least 100 partitions, e.g. 100 nodes with 10 slots in each executor require 1000 partitions to use all executor slots.

# **Monitor Spark Applications**

A **RDD Lineage Graph** (aka RDD operator graph) is a graph of all the parent RDDs of a RDD, is built as a result of applying transformations to the RDD and creates a *logical execution plan*: rdd.toDebugString() will return the lineage for an RDD.

No **calculation** is performed until an *action* while the lazy evaluation creates a **Directed Acyclic Graph (DAG)**.

While applying an **action**, the scheduler outputs a computation stage for each RDD in the DAG. If an RDD can be computed from its parent **without** movement of Data, they are collapsed into a single stage referred as **pipelining**.

Situations when lineage truncated as usually the number of jobs equal to the number of RDDs in DAG:

- 1. **Pipelining**
- 2. RDD **persisted** in cluster memory or disk
- 3. RDD materialized due to earlier **shuffle**: since shuffle outputs in Spark are written to disk => *Built-in optimization*

When an **action** is encountered, the **DAG** is translated into a **physical plan** to compute the RDDs needed for performing the **action**.

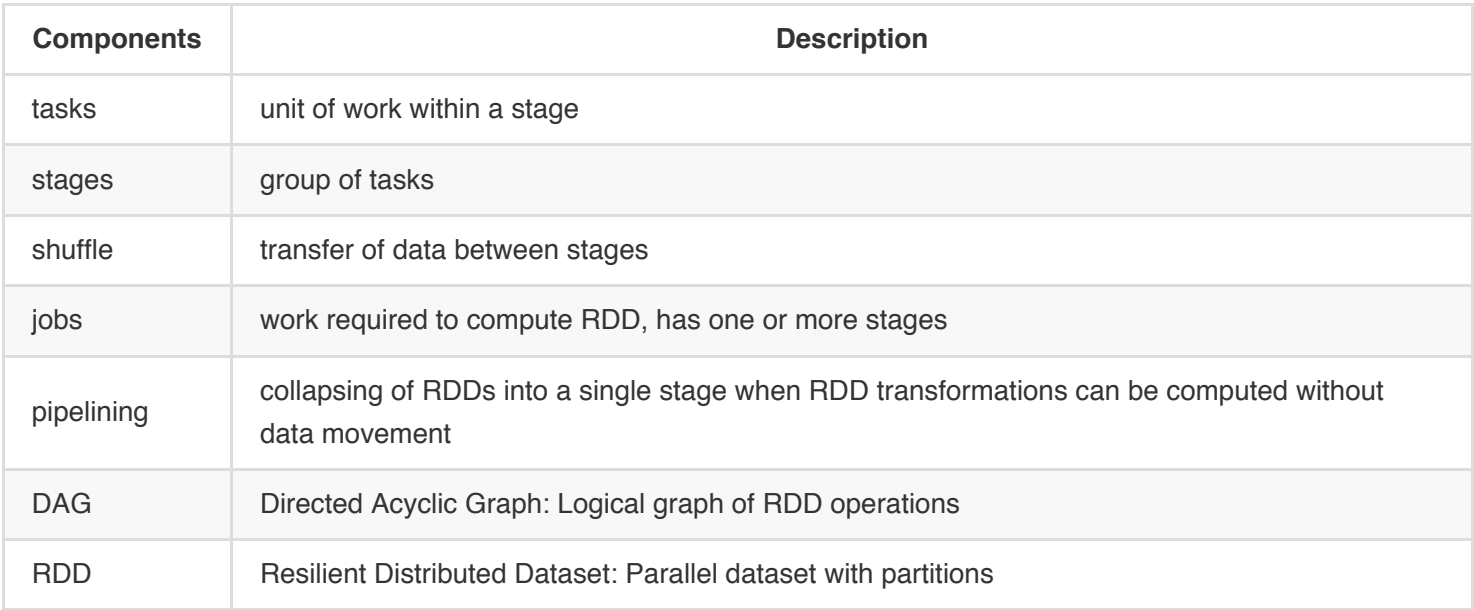

Phases during Spark Execution:

- 1. User code defines the DAG
- 2. Actions responsible for translating DAG to physical execution plan
- 3. Tasks scheduled and executed on cluster

# **Debug and tune spark applications**

- **Skewed** partition: some partition(s) take more time than others.
- Node Problem: some node(s) have issues

Common issues leading to slow performance:

- the level of **parallelism**: tune the level of parallelism by numPartitions in the shuffle ops or repartitions() , coalesce()
- the **serialization format** used during shuffle operations:
	- Spark serializes data during data transfer thus shuffle operations
	- java built in serializer is default, *Kryo* serialization is often more efficient
- managing **memory** to optimize your application:
	- 60% *RDD storage* vs. 20% *Shuffle* vs. 20% *user program*
	- o Refer to [persist options](http://spark.apache.org/docs/latest/programming-guide.html#rdd-persistence)
	- $\circ$  MEMORY ONLY SER will cut down on garbage collection -> serialized in memory cache.

## **Best Practices and Tips**

- 1. avoid shuffling large amounts of data: aggregateByKey for aggregations, reduceByKey | combineByKey | foldByKey instead of **heavy shuffle** groupByKey
- 2. do not copy all elements of RDD to driver: not collect() every time
- 3. filter sooner than later
- 4. many idle tasks  $(\sim 10k)$  -> coalesce()
- 5. not using all slots in cluster  $\rightarrow$  repartition() up

# **Spark Streaming**

## **Spark Streaming Architecture**

- 1. Data stream divided into batches
- 2. Process data using transformations
- 3. Output operations push data out in batches

## **Streaming Programing**

### **Create Streaming Context**

```
a. Existing SparkContext sc :
```

```
import org.apache.spark._
import org.apache.spark.streaming._
val conf = new SparkConf().setAppName(appName).setMaster(master)
val ssc = new StreamingContext(conf, Seconds(1))
```
a. Existing SparkConf conf

**import** org.apache.spark.streaming.\_ **val** sc = ... *// existing SparkContext* **val** ssc = **new** StreamingContext(sc, Seconds(1))

*N.B.: the second parameter is batchDuration the time interval at which streaming data divided into batches.*

### **After a context is defined, you have to do the following:**

- 1. Define the input sources by creating input DStreams
- 2. Define the streaming computations by applying transformation and output operations to DStreams
- 3. Start receiving data and processing it using streamingContext.start()
- 4. Wait for the processing to be stopped (manually or due to any error) using streamingContext.awaitTermination()
- 5. The processing can be manually stopped using streamingContext.stop() , add stopSparkContext=false not to stop sparkContext

## **Key Concept**

- Data sources:
	- File based: HDFS
	- Network based: TCP sockets
	- Twitter, Kafka, Flume, ZeroMQ, Akka Actor
- Transformations: create new DStream  $>$  [cf.](http://spark.apache.org/docs/latest/streaming-programming-guide.html#transformations-on-dstreams)
	- Standard RDD operations: map , countByValue ,…
	- [Stateful operations:](http://spark.apache.org/docs/latest/streaming-programming-guide.html#updatestatebykey-operation) UpdateStateByKey(function) ,…
- Output operations: trigger computation
	- print : prints first 10 elements
	- saveAsObjectFile , saveAsTextFiles , saveAsHadoopFiles : save to HDFS
	- forEachRDD : do anything with each batch of RDDs

## **Window Operations**

- Apply transformations over a sliding window of Data
- window length [duration of the window] vs.[normally > ] sliding interval [interval of operation]
- $\bullet$  [cf.](http://spark.apache.org/docs/latest/streaming-programming-guide.html#window-operations)

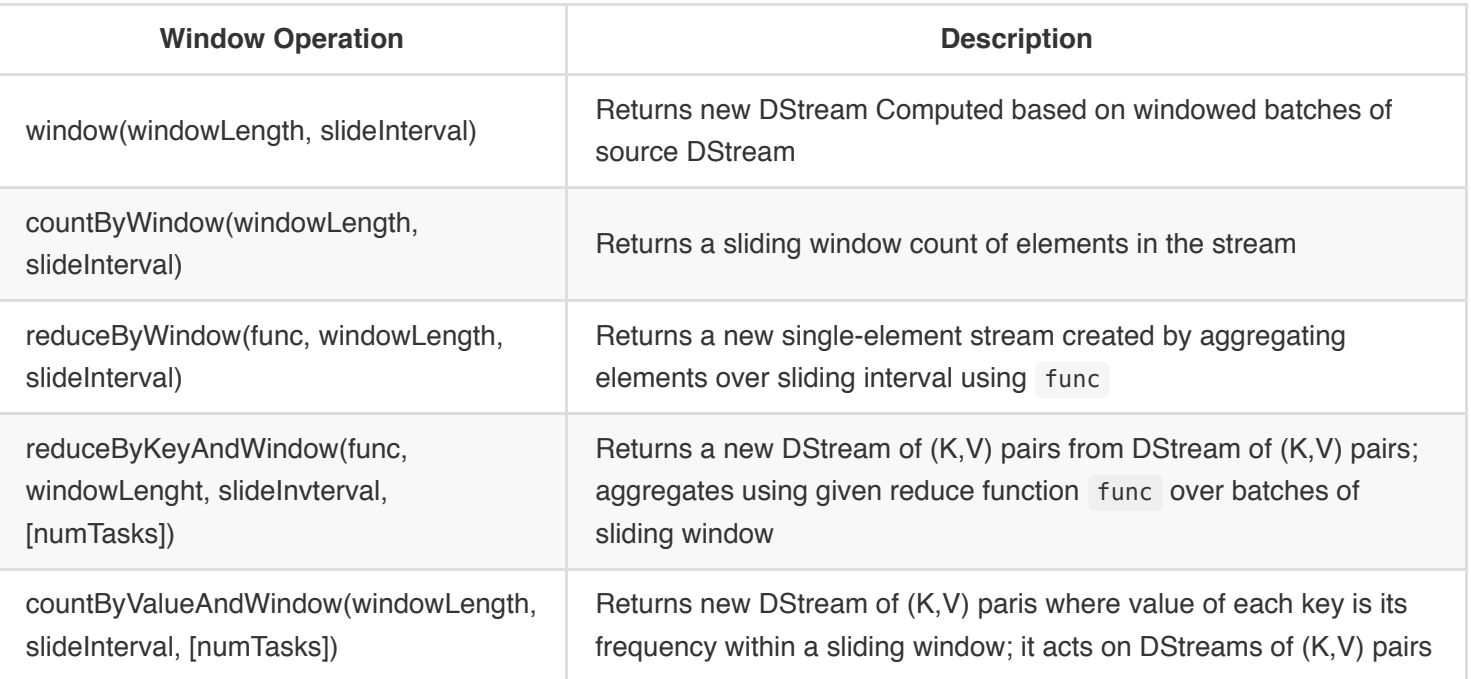

# **Fault tolerance**

Fault Tolerance in **Spark RDDs**

- RDD is immutable
- Each RDD remembers lineage
- if RDD partition is lost due to worker node failure, partition recomputed

- Data in final transformed RDD always the same provided the RDD transformation are deterministic
- Data comes from fault-tolerant systems -> RDDs from fault-tolerant data are also fault tolerant  $\bullet$

## Fault Tolerance in **Spark Streaming**

- Spark Streaming launches receivers within an executor for each input source. The receiver receives input data that is saved as RDDs and then replicated to other executors for fault tolerance. The default replication for each input source is 2.
- The data is stored in memory as cached RDDs.
- If instead the node with the receiver fails, then there may be a loss of data that was received by the system but not yet replicated to other nodes. The receiver will be started on a different node.
- Write Ahead Logs (WAL), when enabled, all of the received data is saved to log files in a fault tolerant system, and sends acknowledgment of receipt, to protect against receiver failure.

## **Checkpointing**

- Provides fault tolerance for driver
- Periodically saves data to fault tolerant system
- Two types of check pointing:
	- Metadata > for recovery from driver failures
	- Data checkpointing > for basic functioning if using stateful transformations
- Enable checkpointing > ssc.checkpoint("hdfs://...")
- If you use sliding windows, you need to enable checkpointing

# **GraphX**

A way to represent a set of *vertices* that may be connected by *edges*.

Apache Spark GraphX:

- Spark component for graphs and graph-parallel computations
- Combines data parallel and graph parallel processing using in *single API*
- View data as graphs and as collections (RDD) > without the need for duplication or movement of data
- Operations for graph computation
- Provides graph algorithms and builders

## **Regular, Directed, and Property Graphs**

**Regular Graph**: graph where each vertex has the same number of edges, e.g. users on Facebook.

**Directed Graph**: graph in which edges run in one direction from one vertex to another, e.g. Twitter follower.

**Property graph**: the primary abstraction of Spark GraphX; a directed multigraph which can have multiple edges in parallel; every edge and vertex has user defined properties associated with it, and therefore is unique > immutable, distributed and fault-tolerant. Characteristics:

- 1. Edges and vertices have user-defined properties associated with them
- 2. Property graphs are directional
- 3. Every edge and vertex is unique
- 4. Property graphs are immutable

## **Create Property Graph**

Step 1. Import required classes

```
import org.apache.spark._
import org.apache.spark.graphx._
import org.apache.spark.rdd.RDD
```
Step 2. Create vertex RDD

Vertex RDD is a tuple with a vertex ID, followed by an array of the properties of the vertex > tuple(vertexID,case(properties))

Step 3. Create edge RDD

An edge in a property graph will have the source ID, destination ID and properties > tuple((srcID,dstID),case(properties)) then construct Edge(srcID, destID, case(properties)) .

Step 4. Create graph

**val** graph = Graph(vertexRDD, edgeRDD, defaultVertex)

## **Perform operations on graph**

Graph Operators

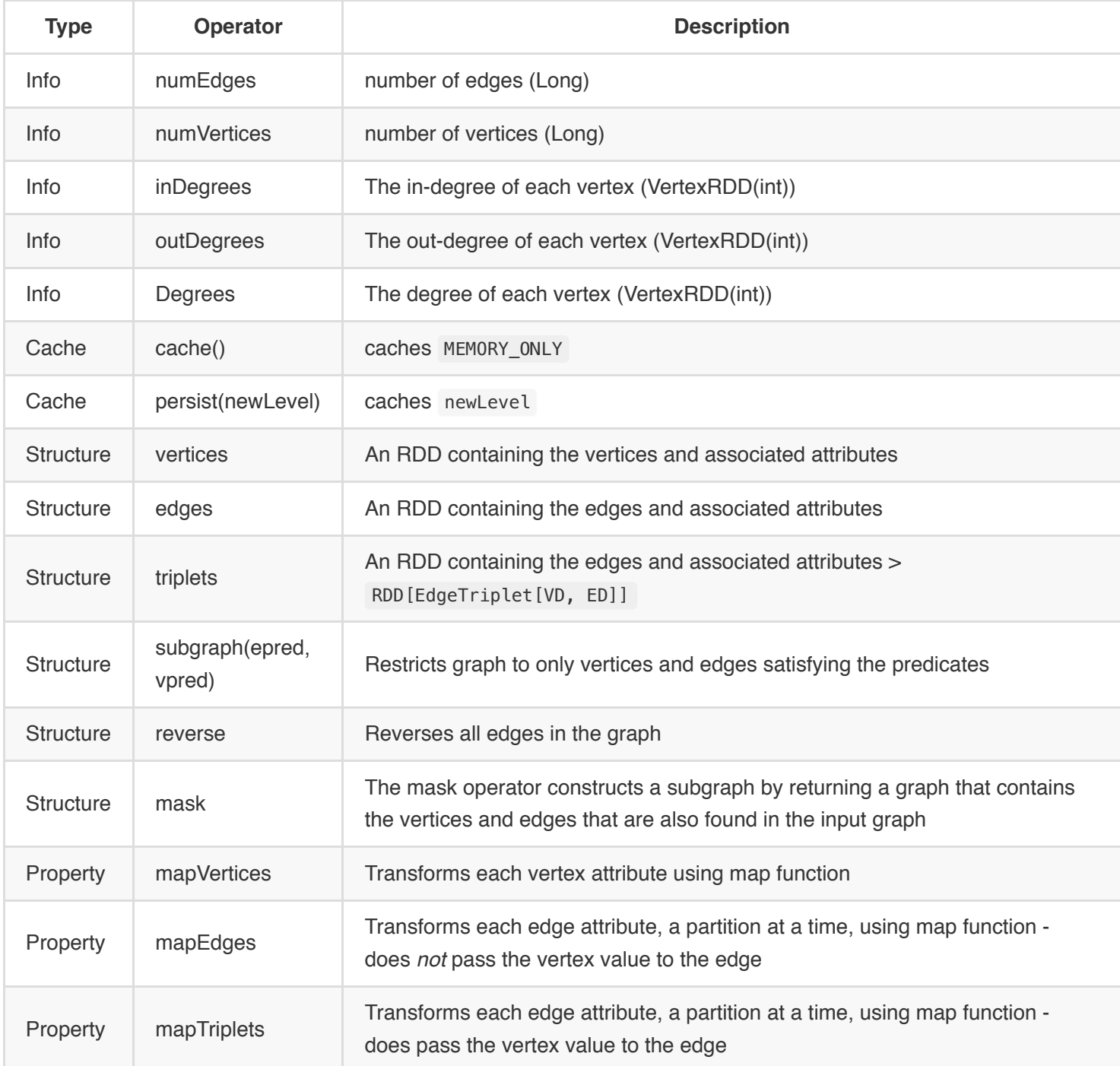

In addition to the vertex and edge views of the property graph, GraphX also exposes a triplet view. The triplet view logically joins the vertex and edge properties yielding an RDD[EdgeTriplet[VD, ED]] containing instances of the EdgeTriplet class. This join can be expressed in the following SQL expression:

```
SELECT src.id, dst.id, src.attr, e.attr, dst.attr
FROM edges AS e LEFT JOIN vertices AS src, vertices AS dst
ON e.srcId = src.Id AND e.dstId = dst.Id
```
# **Spark MLlib**

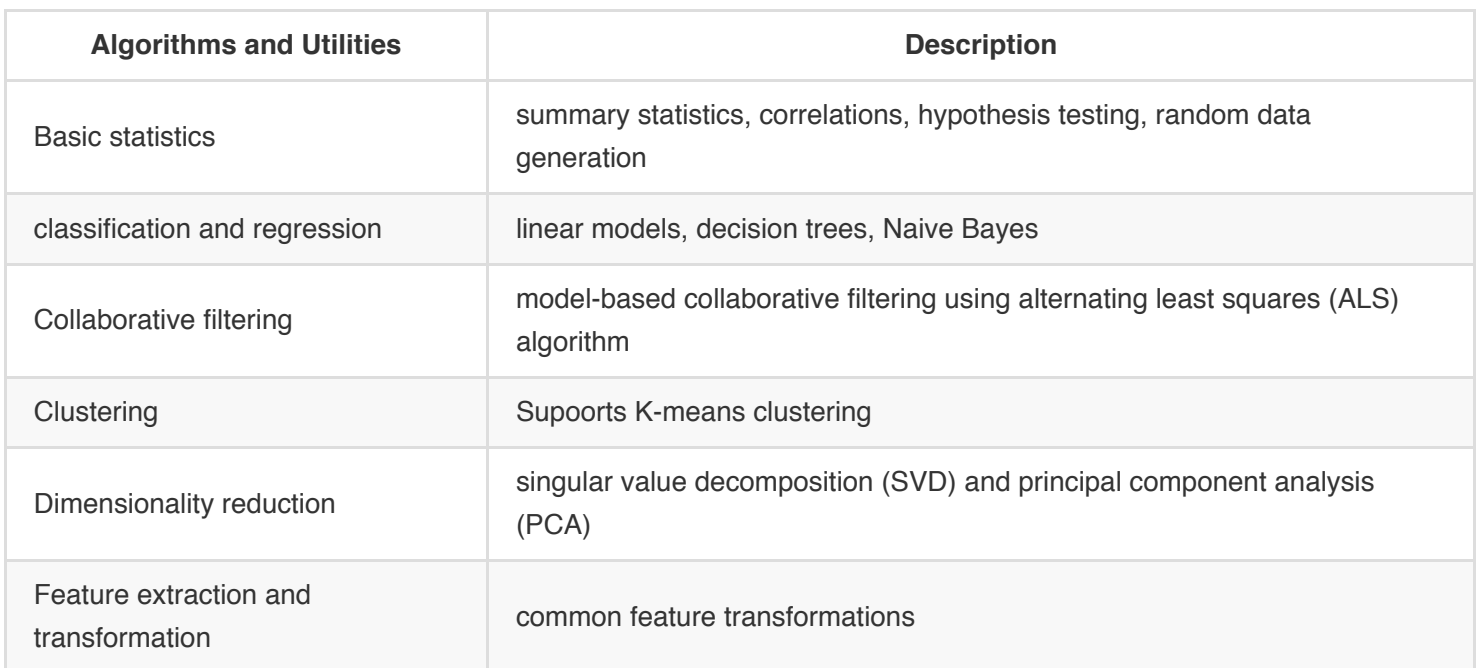

## **Alternating Least Squares**

- ALS approximates a sparse user item rating matrix of dimension K as the product of two dense matrices (user [U*K] and item [I*K] factor [latent] matrices).
- ALS tries to learn the hidden features of each user and item
- The algorithm alternatively fixes one factor matrix and solves for the other until it converges.